**PMA Prozeß- und Maschinen-Automation GmbH**

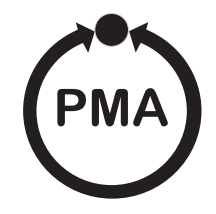

# **Modular Controller System KS vario**

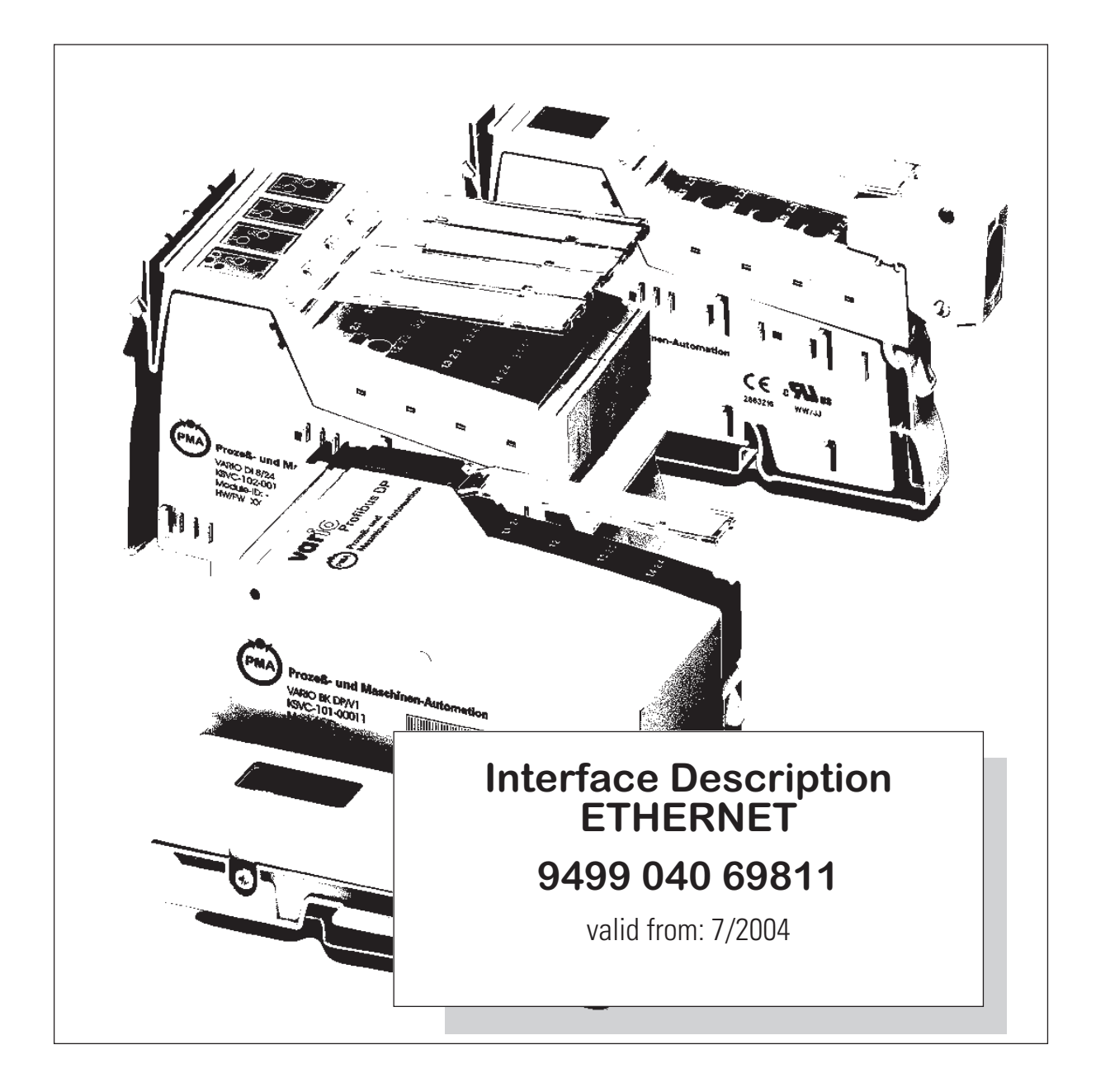

**BlueControl** ® is a registered trademark of PMA Prozeß- und Maschinen-Automation GmbH

© PMA Prozeß- und Maschinen-Automation GmbH Printed in Germany All rights reserved. No part of this document may be reproduced or published in any form or by any means without prior written permission from the copyright owner.

> A publication of PMA Prozeß- und Maschinen Automation GmbH Postfach 310229 D-34058 Kassel Germany

# **Content**

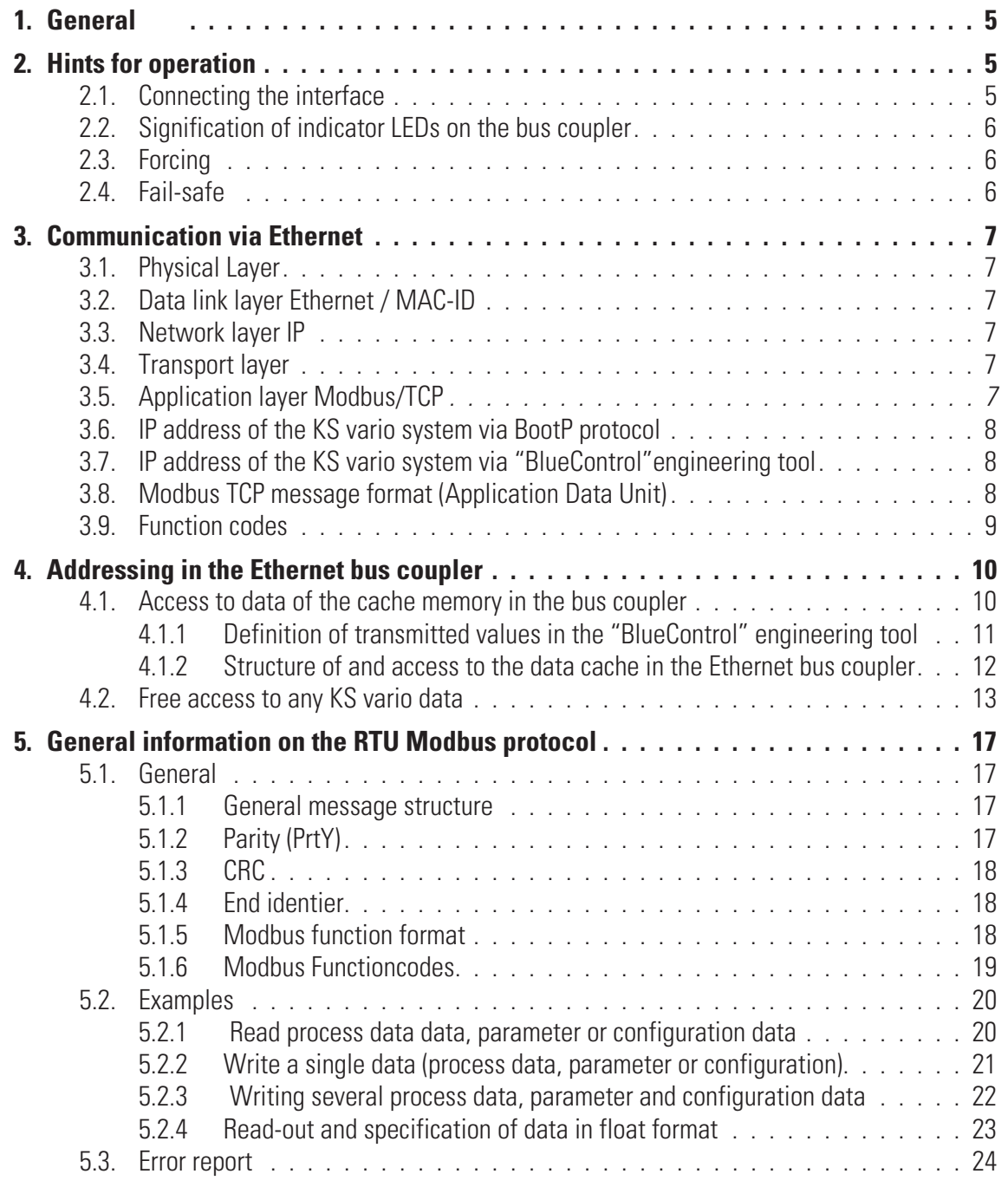

# . **1. General**

Modular controller system KS vario permits connection of various fieldbus interfaces. For this purpose, the relevant bus coupler is used as a head station for a controller system. Via one of these bus couplers, the ETHERNET (Modbus/TCP protocol) is supported by means of a front-panel interface (PJ45 connector). Hereby, transmission of all process, parameter and configuration data is possible. This communication interface permits communication with supervisory systems, visualization tools, etc. Another standard interface is provided on the KS vario controller modules. This full RS232 interface is used for connection of the 'BlueControl' tool, which runs on a PC.

*Transfer rate* The Ethernet coupler works as a **ModbusTCP server** with a maximum transfer rate of 100Mbit.

*Clients* The Ethernet bus coupler permits communication with up to 4 clients via the TCP/IP protocol.

# . **2. Hints for operation**

# **2.1. Connecting the interface**

Connect the Ethernet to the front-panel RJ45 interface of the bus coupler. 10BaseT or 100BaseT are used as physical layer.

Physical connection is via Ethernet using twisted two-wire cable (CAT5 cable, 8-pole in RJ-45 connection technology).

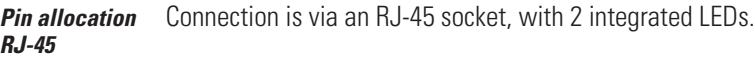

**Green LED on**: connected to Ethernet **Yellow LED on:** traffic on Ethernet

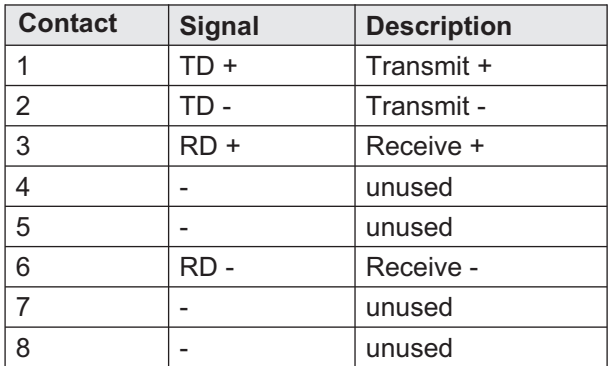

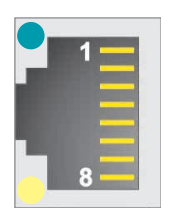

# **2.2. Signification of indicator LEDs on the bus coupler**

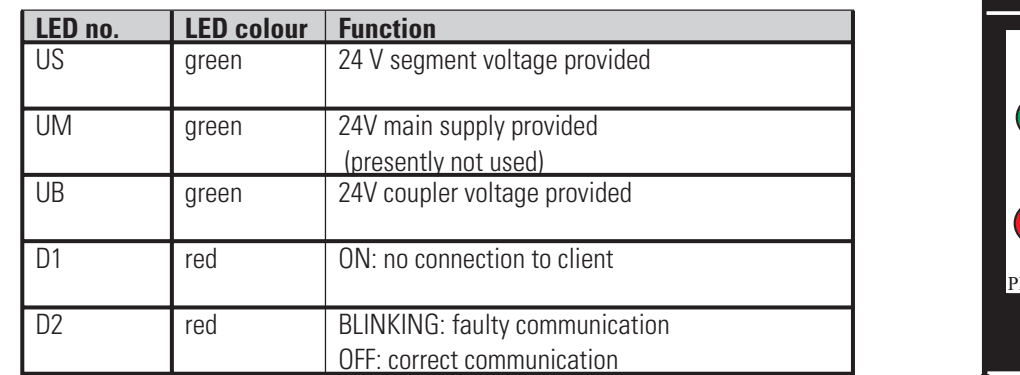

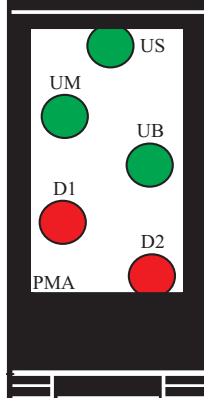

#### **2.3. Forcing**

*Inputs* All physical inputs can be overwritten (configurable) via ETHERNET. Thus e.g. process value measurement via remote I/O (e.g. VARIO I/O system ) and entry via the bus are possible.

#### **Outputs** With output forcing, the fail-safe function setting must be taken into account. If "zero" fail-safe behaviour was adjusted, all outputs are set to zero in case of bus error or master stop, otherwise, their old value remains unchanged. .

### **2.4. Fail-safe**

User parameter setting 'fail-safe' determines the instrument behaviour in case of master bus failure or 'bus stop' . Bus failure

In case of bus failure, the instrument operates according to the following rules.

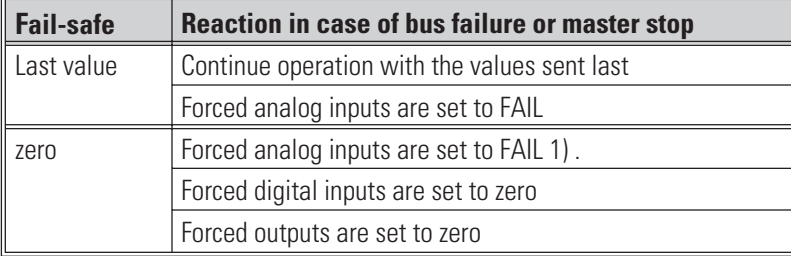

# . **3. Communication via Ethernet**

# **3.1. Physical Layer**

10BaseT or 100BaseT is used as physical layer.

# **3.2. Data link layer Ethernet / MAC-ID**

Ethernet transports Ethernet packets from a sender to one or several receivers without acknowledgement and without repetition of lost packets.

Senders and receivers of Ethernet packets are addressed via the MAC-ID. The MAC-ID is a 6-byte ident code, which is unambiguous, i.e. worldwide different for each unit connected to Ethernet. The MAC-ID consists of two parts. The first part, i.e. the first 3 bytes, are a manufacturer identification.

The identification of PMA GmbH is 00 0E 0D. The next 3 bytes are determined by the manufacturer and correspond to a series number. They are unique. The MAC-ID can be used, for instance, for the BOOTP protocol for adjustment of the TCP/IP number.

For this purpose, a telegram including the information such as name or TCP/IP number is sent to the relevant node.

# **3.3. Network layer IP**

Basis of data communication is the Internet protocol (IP). IP transports data telegrams between communicating units connected in the same or a different network and provides address management (finding and assignment of MAC-Ids), segmenting and routing.

# **3.4. Transport layer**

The IP-based transmission control protocol (TCP) enables two hosts to establish a connection and exchange streams of data. It includes treatment mechanisms. Lost telegrams are repeated.

UDP is a connection-less transport protocol. It does not include control mechanisms during data exchange between sender and receiver.

This results in a higher processing speed than e.g. with TCP. Checking, whether the telegram has arrived must be done by the superordinate protocol.

# **3.5. Application layer Modbus/TCP**

Modbus/TCP is a Modbus communication based on the TCP/IP transmission protocols. Ethernet is used as transmission standard. ModbusTCP follows the client-server model, whereby the ModbusTCP server provides services for clients. Communication is started by a 'request' made by a Modbus TCP client. The server replies this 'request' with an 'indication'. When processing in the client is finished, the server sends a 'response' to the client, which is replied with a 'confirmation'.

Communication via bridges, routers or gateways is possible.

In the Ethernet bus coupler, the Modbus protocol in RTU (Remote Terminal Unit) mode is used, i.e. each transmitted message byte contains two hexadecimal characters (0..9, A..F).

Further information is given in the "Modicon Modbus Protocol Reference Guide" of Modicon, Inc., Industrial Automation Systems. See also chapter 5: "Information on the Modbus protocol".

# **3.6. IP address of the KS vario system via BootP protocol**

IP-address and sub-net mask can be requested with the BootP protocol. After power-on, the BootP protocol is always sent, unless an own IP addr. is known. Known means that it was determined using the "BlueControl" engineering tool .

### **3.7. IP address of the KS vario system via "BlueControl"engineering tool**

IP address (4 bytes) and sub-net mask (4 bytes) can be entered into KS vario by the BlueControl tool. KS vario transmits this information to the bus coupler during transmission. If the IP address is determined as "0" via the tool, the bus coupler detects this address as invalid and address determination via Boot P becomes relevant.

### **3.8. Modbus TCP message format (Application Data Unit)**

The ADU (Application Data Unit) structure is shown below:

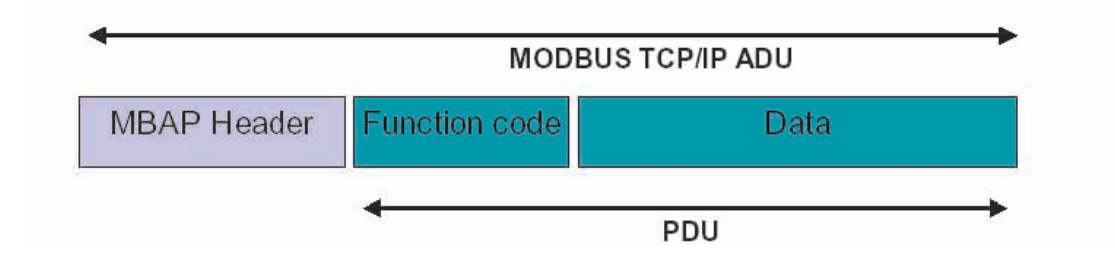

#### **ADU** structure

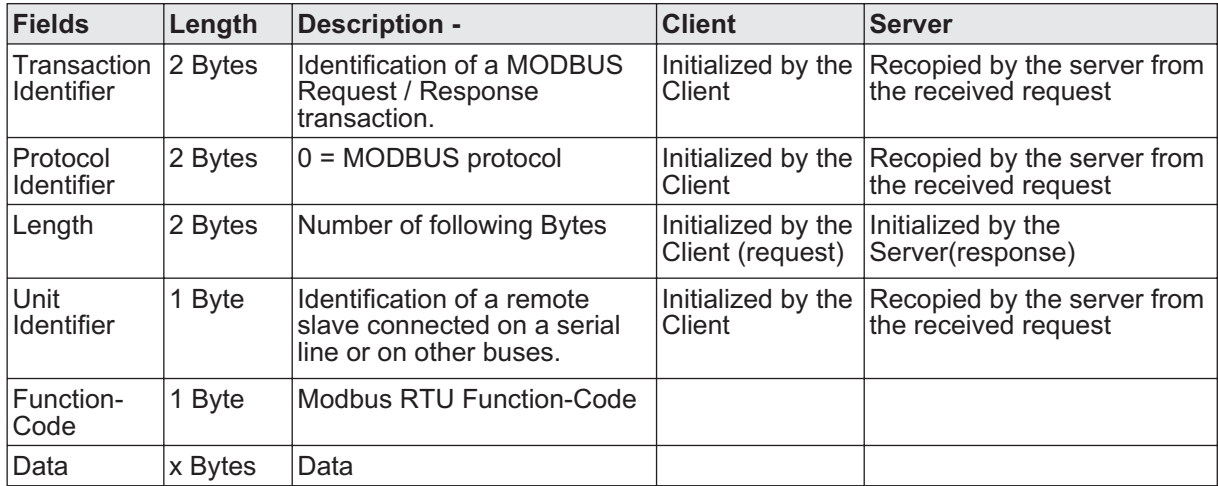

# **3.9. Function codes**

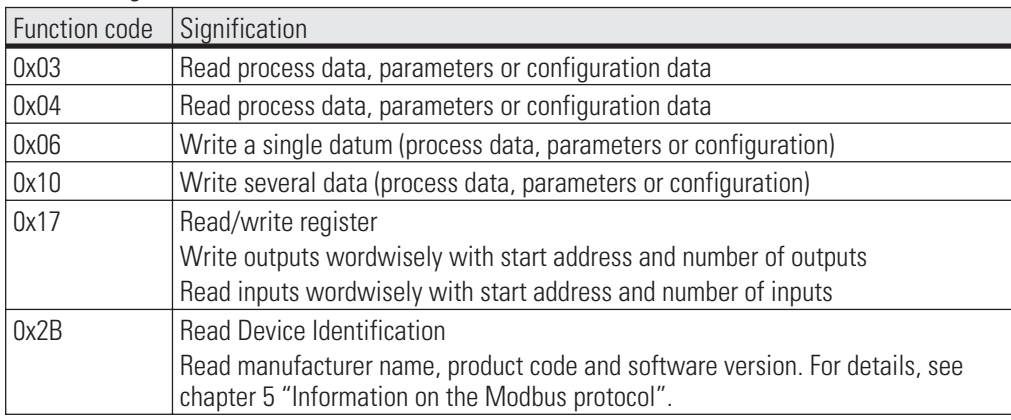

The following function codes are realized in KS vario:

**Note:** No difference between function codes 03 and 04 is made, because it is not possible to make sure that all masters support both function codes. Function codes 0x17 and 0x2B are supported only by the bus coupler. Thus access to the process data caches is possible. Free access to any other KS vario data is not possible with this function code.

# . **4. Addressing in the Ethernet bus coupler**

In addition to the access to all parameters and data via Modbus addresses, access to selected data (max. 1080 per direction) of a cache via the BlueControl tool is possible.

Addressing is done via the unit identifier data field of the MBAP header.

**Unit Identifier = 0 or 1**  $\rightarrow$  access to data of the cache memory in the bus coupler **Unit Identifier = 2..255**  $\rightarrow$  access to KS vario data **Unit Identifier = 2..255 --> access to KS vario** data

### **4.1. Access to data of the cache memory in the bus coupler**

*Access using Unit Identifier =0 or 1.*

Any process data and parameters can be selected in KS vario using the BlueControl tool. This data is updated continuously in the bus coupler cache memory.

The process data cover a data range of 1080 word data in the write cache and read cache.

#### **4.1.1 Definition of transmitted values in the "BlueControl" engineering tool**

BlueControl provides two methods for selecting the data to be read (analogous for write direction):

Any max. 120 parameters and process data from different channels for writing and max. 120 for reading. The position determines the order of transmission.

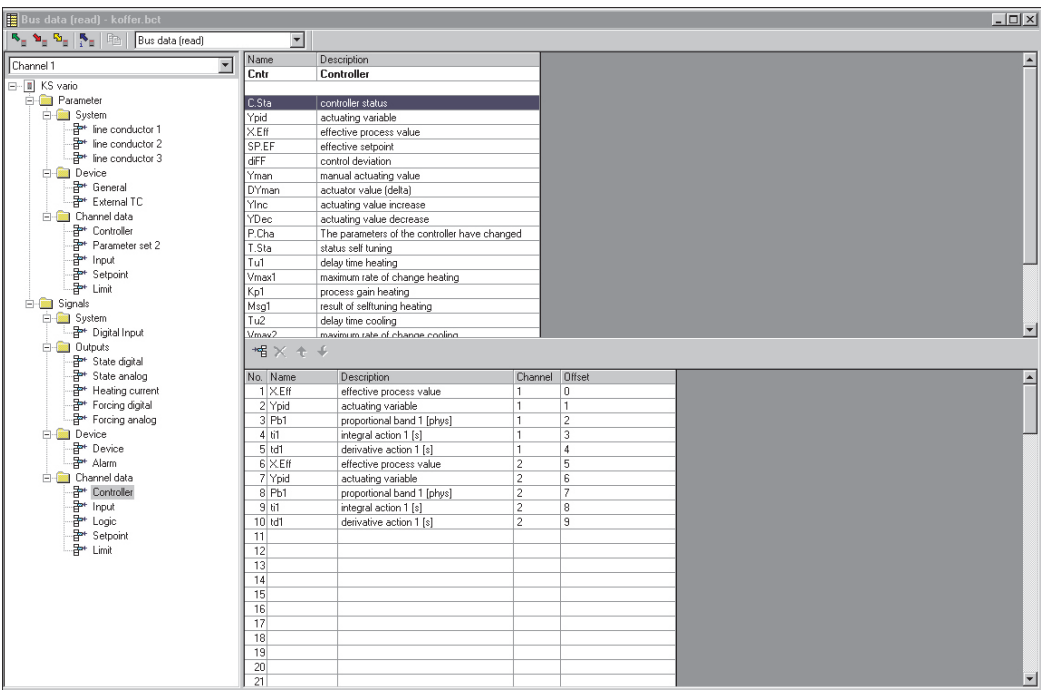

Additionally or as an alternative, any max. 32 parameters and process data can be selected in common for all channels. Thus e.g. the process values from all channels (max. 30) can be transmitted by selecting a datum. In total,. max. 960 write and read data can be defined (32 data x 30 channels).

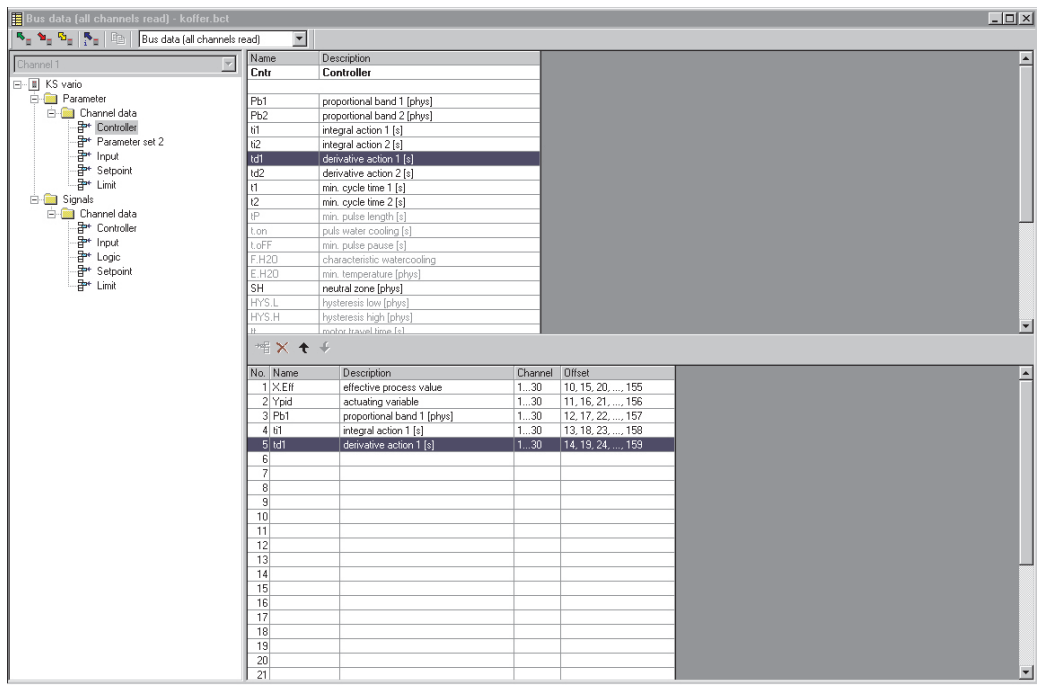

These selected data (max. 1080 write and 1080 read data) are available in the bus coupler asa cache memory in the order defined in BlueControl. The indexes or offsets of the individual data are displayed via the BlueControl tool or can be printed out.

### **4.1.2 Structure of and access to the data cache in the Ethernet bus coupler**

The process data cover a data area of 1080 word data in the write cache and in the read cache. Access is using the following addresses:

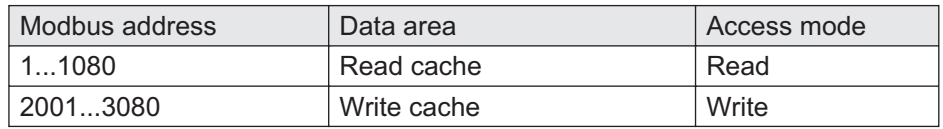

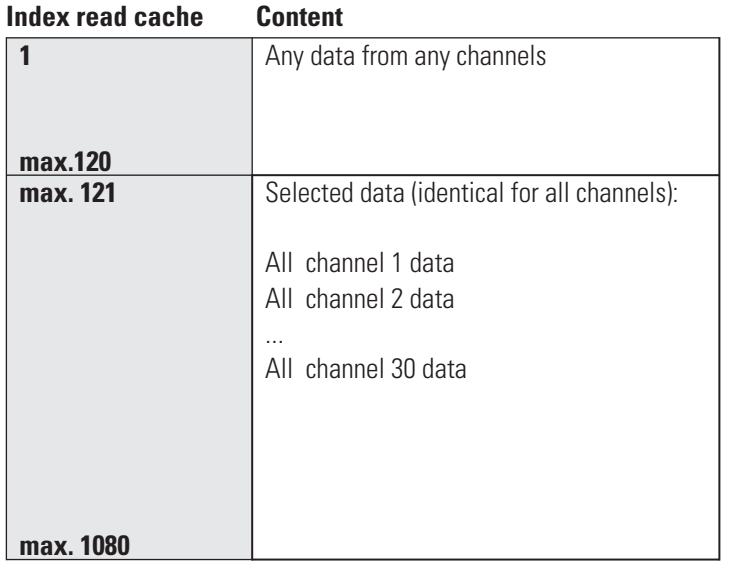

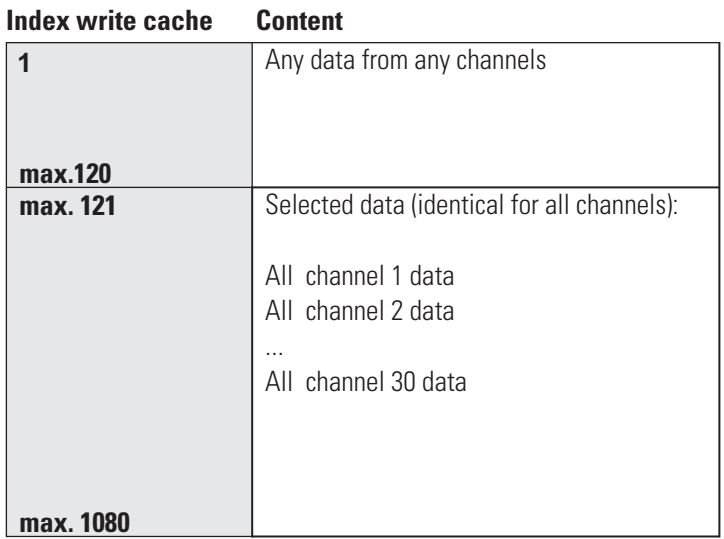

# **4.2. Free access to any KS vario data**

*Access using Unit Identifier*

*= 2..255*

The address is coded in 2 bytes. The 2 most significant bits (D15, D14) are used to define the format in which the data are written or read.

The Modbus directory is divided into segments of equal size of 512 words each (bit D13...D09). Each of these segments can be used for access to all data for one control channel at a time (1...30 channels).

2 segments have a special status. In the lowest addresssegment (Modbus addr. 0..512), all device data are stored. The following segment (addr. 512...1023) contains the most important process data from all 30 channels additionally. This segment is intended for access by visualization facilities.

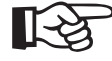

#### **For a detailed address survey of all data, see document: Parameter table for KS vario (9499-040-72918)**

The signification of address bits is as given on the following page.

## **INTEGER/ FIX-Point Modbus addresses:**

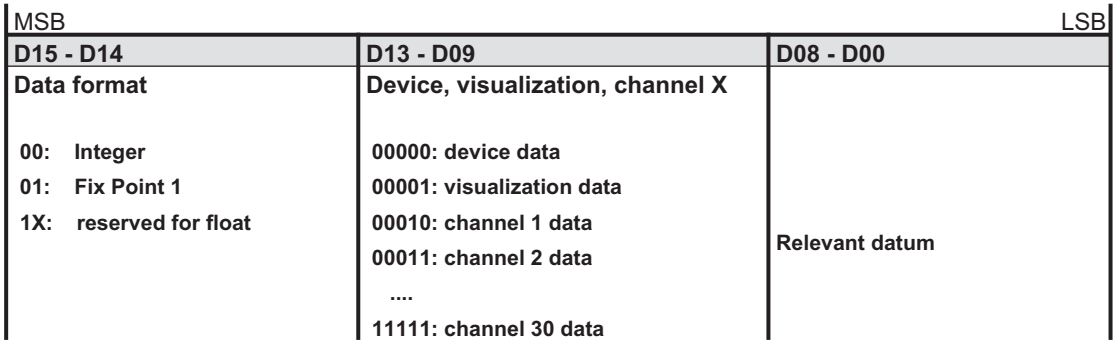

#### **Modbus directory (data format: integer):**

For the Fix Point 1 area, 4000 hex must be added for the addresses.

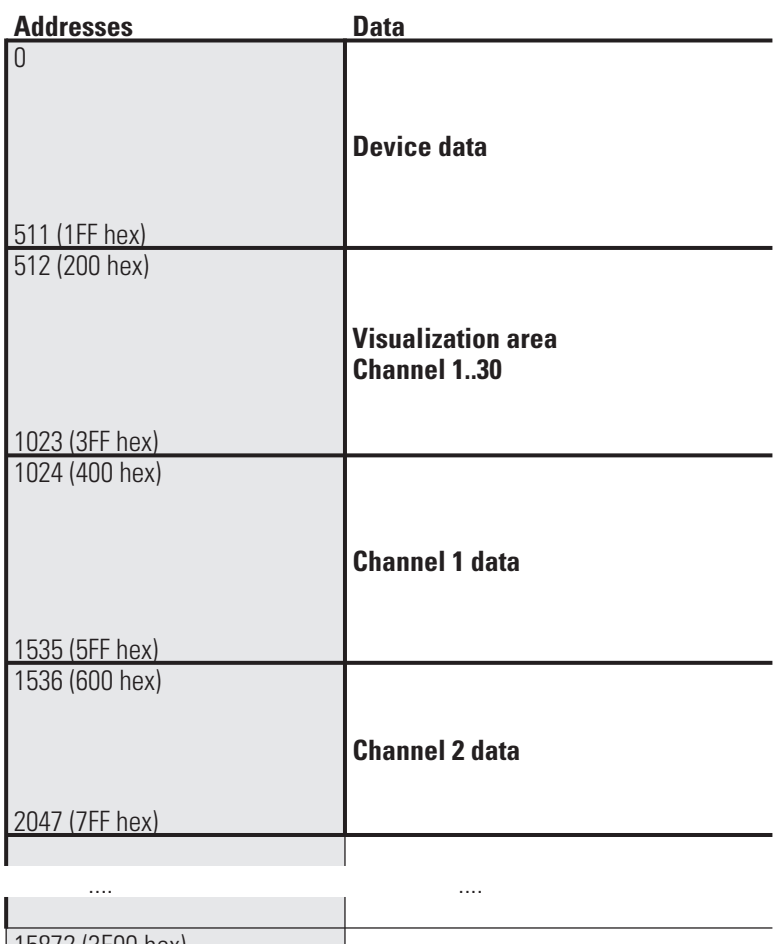

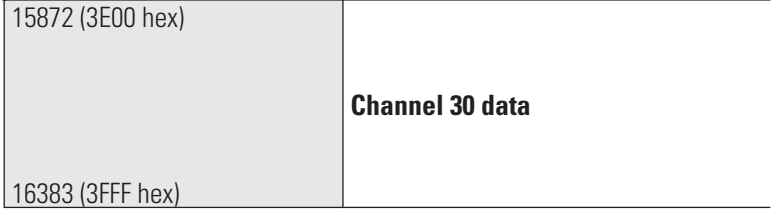

#### **FLOAT Modbus addresses:**

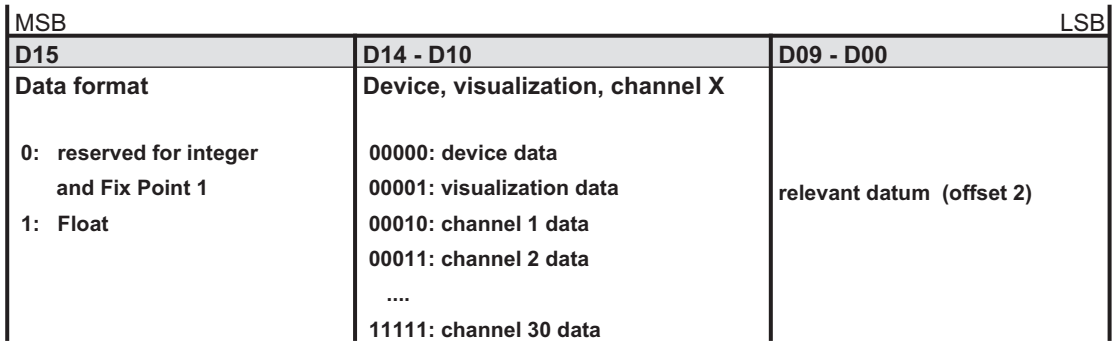

#### **Modbus directory (data format: FLOAT):**

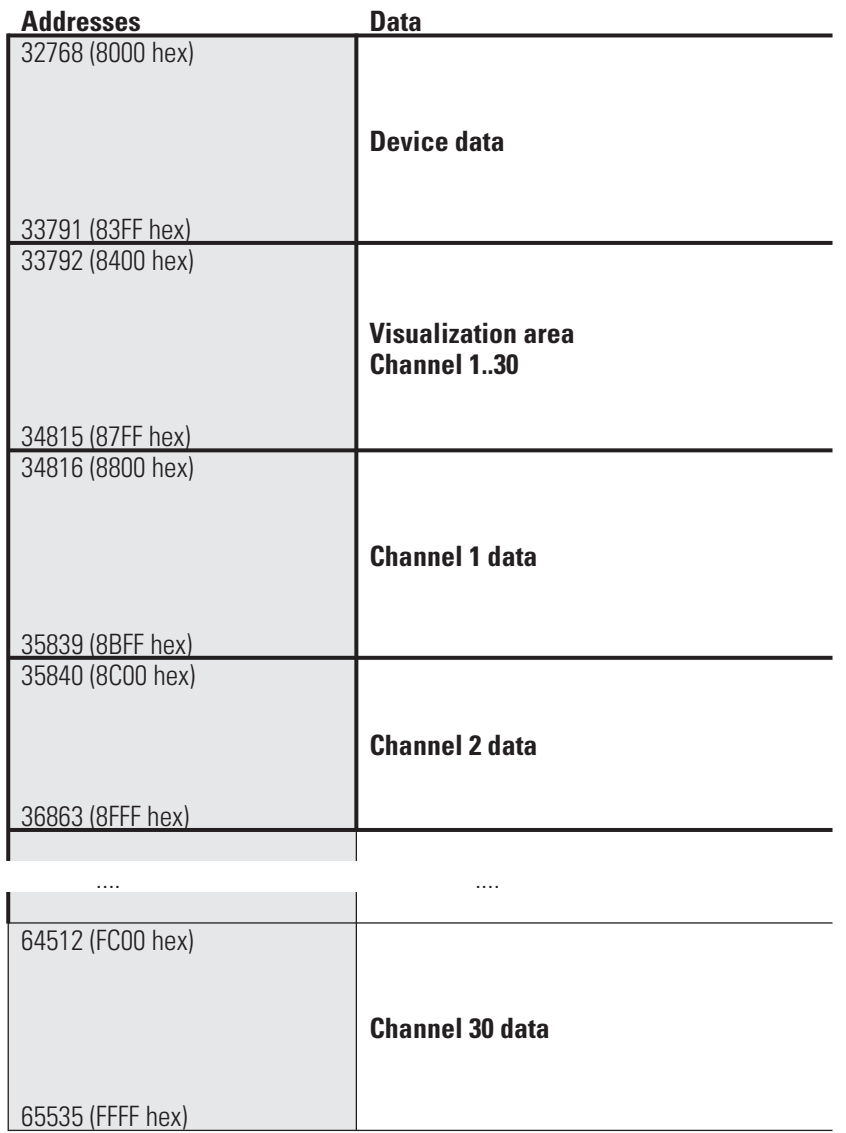

These data are 4 bytes long each.

**Values which can be transmitted:**

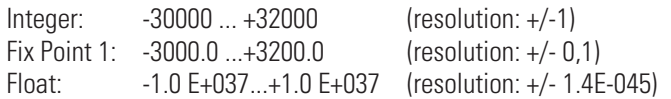

The following special values are defined during transmission in **integer format**:

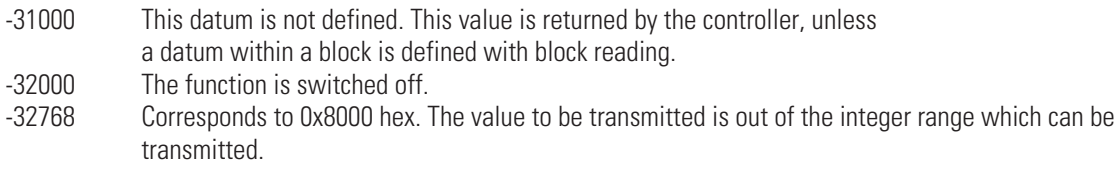

The following special values are defined for transmission in **float format:**

-1.5E37 This datum is not defined. This value is returned by the controller, if a datum within the block is not defined with block reading.

In the code tables (parameter tables for KS vario (9499-040-72918)), the addresses of each parameter for the relevant data format in decimal values are specified (addr. = integer without digits behind the decimal point; 1 dP = integer with 1 digit behind the decimal point; real = float (IEEE format)).

# . **5. General information on the RTU Modbus protocol**

# **5.1. General**

The MODBUS protocol was defined for communication between a supervisory system and the Modicon control system. ASCII and RTU protocols were defined. Instrument KS VARIO supports the RTU protocol.

The structure for transfer of a byte in the RTU protocol is:

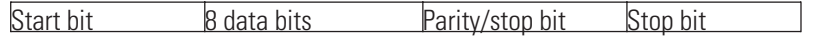

Even or odd parity bit can be selected. Unless a parity bit is selected, an additional stop bit is transferred.

#### **5.1.1 General message structure**

The message is read in into a data buffer with a max. length of 250 bytes. Longer messages are not accepted. The instrument does not reply.

The message is composed of the following elements:

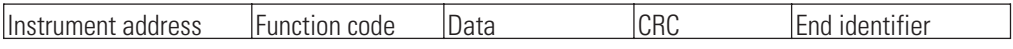

• **Instrument address (Addr)**

**The instrument address specifies the instrument. Instrument addresses within 1 - 247 can be defined. Instrument address 0 is used as a broadcast message. A broadcast message can be defined for write orders, which are handled by all instruments on the bus. As all instruments handle the order, no reply by the instruments is given.**

• **Function code**

**The function code defines the type of a message. There are 17 defined messages. Which messages are supported is described in chapter "Data and function control".**

• **Data**

**The data block comprises the further specification of the action defined with the function code. The data block length is dependent of function code. For further information, see chapter "MODBUS function format" (chapter 4 ). The internal data buffer includes 256 bytes. I.e., max. 120 integer or 60 real data of a message can be written or read out.**

• **CRC**

**The CRC code ensures that transmission errors can be detected. For further information, see chapter "CRC".**

• **End identifier**

**The end of a message is defined by a time of 3,5 characters without data transfer. For further information, see chapter "End identifier".**

### **5.1.2 Parity (PrtY)**

Even, odd or no parity can be selected.

The parity bit can be used for checking, if there was a single error within a byte during transmission.

With even parity, the parity bit is set so that the sum of set bits in the 8-data bits and the parity bit is an even number. This is applicable analogously to odd parity.

When detecting a parity error during reception, no reply message is generated.

Unless a parity is selected, 1 or 2 stop bits can be output (determination via configuration).

# **5.1.3 CRC**

The CRC is a 16-bit value which is appended to the message. This value is used to determine, if the transmission of a message was detected correctly. In conjunction with parity checking, all possible transmission errors should be detected.

When detecting a parity error during transmission, no reply message is generated.

The algorithm for generating the CRC is:

- **Load the CRC register with FFFF**
- **Exclusive OR function of the send/receive bytes with the high portion of the CRC register**
- **Shift the CRC register right by 1 bit**
- **If the shifted bit was 1, connect the CRC register with value A001 by an exclusive OR function.**
- **Repeat steps 3 and 4 for the other 7 data bits.**
- **Repeat steps 2 to 5 for all other send/receive bytes.**
- **Append the result of the CRC register to the message, starting with the high portion. When checking a receive message, the result in the CRC register is 0, if the message is handled inclusive of the CRC.**

#### **5.1.4 End identier**

The end identifier of a message is specified as rest situation on the Modbus with a length of 3,5 characters. This time must elapse, before a slave may start its reply, or before a master can send another message.

The evaluation of a message may start, when the rest condition on the Modbus was met during more than 1,5 characters. However, a reply is started only after 3,5 characters.

#### **5.1.5 Modbus function format**

The signification of the data range is different dependent of function code. The Modbus protocol defines 17 different functions.

To permit reading and writing of process data, parameters and configuration data with a minimum number of accesses, the relevant ranges are grouped together, whereby process data can be defined several times in different groups.

Example for a transmission

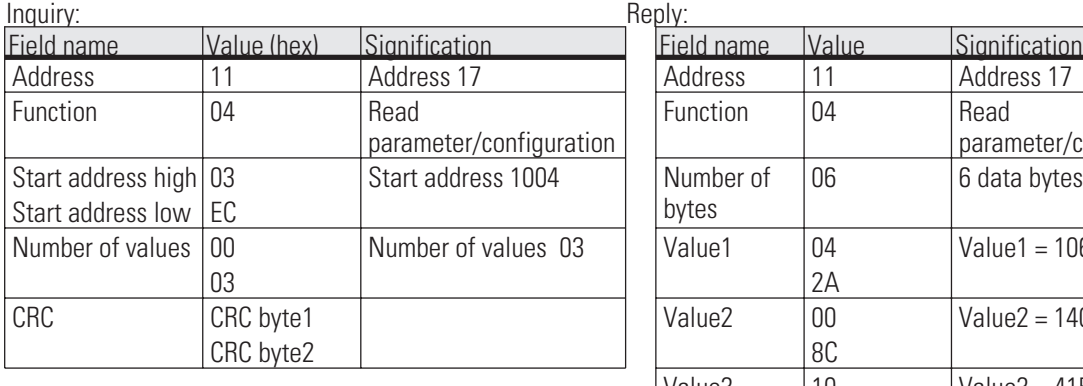

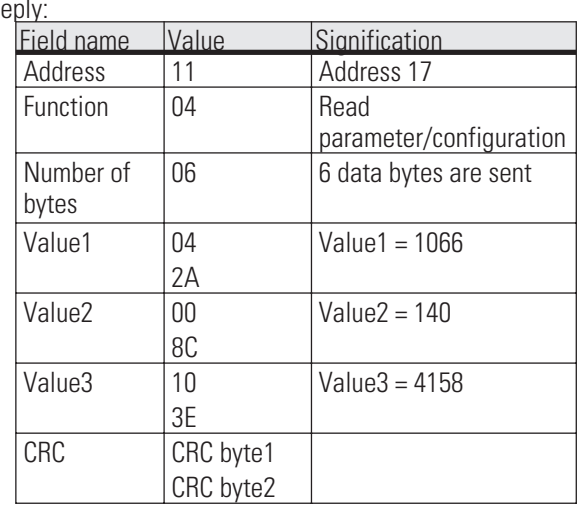

### **5.1.6 Modbus Functioncodes**

**Codetable see chapter 3.9**

#### **Details for functionscode 43 (0x2B), Read Device Identification:**

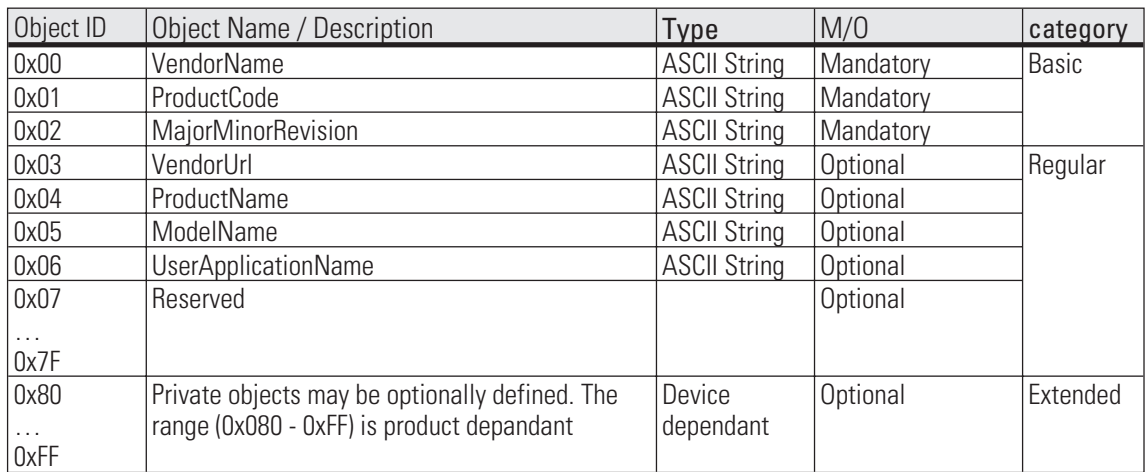

Accessses at the basic- and regular-objects are supported. Level 2 is supported as conformity level [regular identification (stream access only)].

#### REQUEST

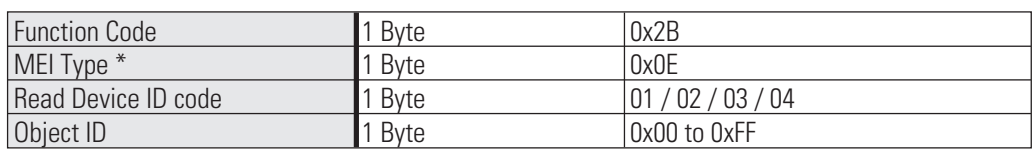

MEI= Modbus Encapsulated Interface

#### RESPONSE

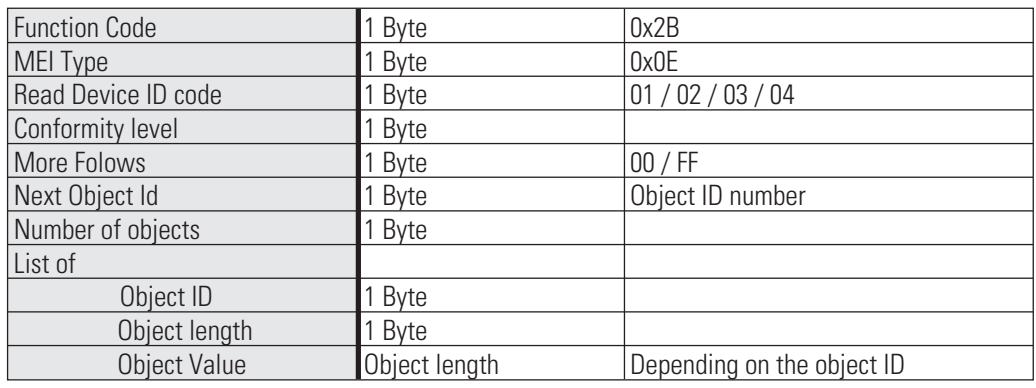

#### ERROR

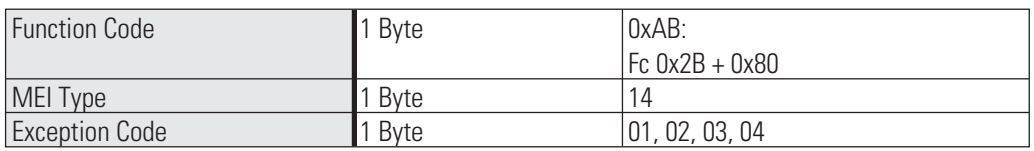

Object Contens: Object: 0 = PMA Prozeß- und Maschinen-Automation GmbH Object: 1 = KS VARIO BK ETH Object: 2 = V1.00 (aktuelle Softwareversion) Object: 3 = pma-online.de Object: 4 = KSvario Object: 5 = Ethernet Object: 6 = KSVC-101-00131

# **5.2. Examples**

### **5.2.1 Read process data data, parameter or configuration data**

The structure of a message is:

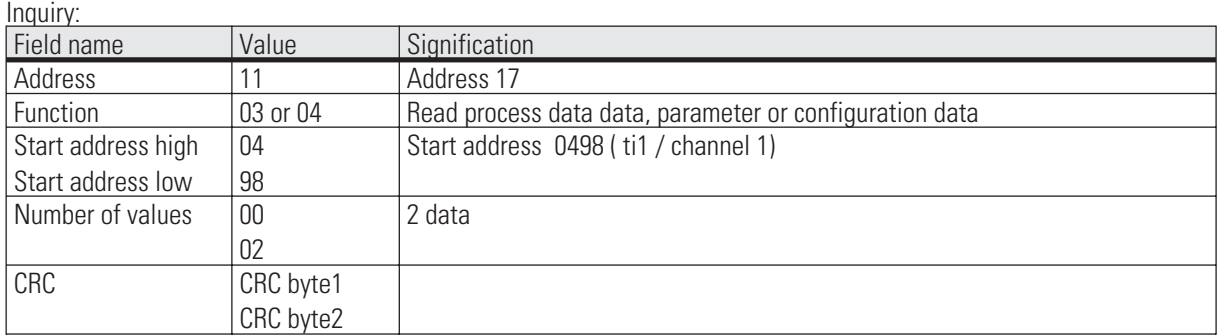

#### **Reply**:

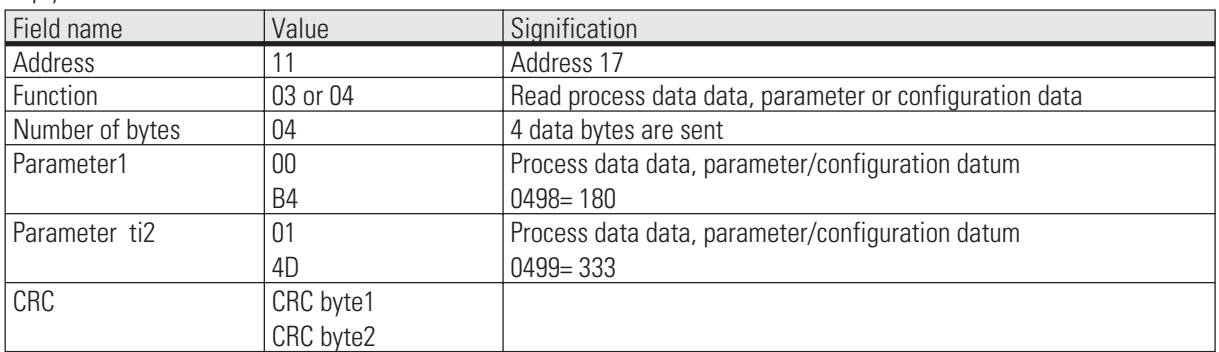

Broadcast is **not** possible.

Unless the 1st parameter / configuration datum was defined, error message "ILLEGAL DATA ADDRESS" is generated.

Unless other values after the 1st value in the area to be read out are defined, these are entered with value "NOT DEFINED VALUE". This can be used for reading out areas with gaps using a message

#### **5.2.2 Write a single data (process data, parameter or configuration)**

The structure of a message is:

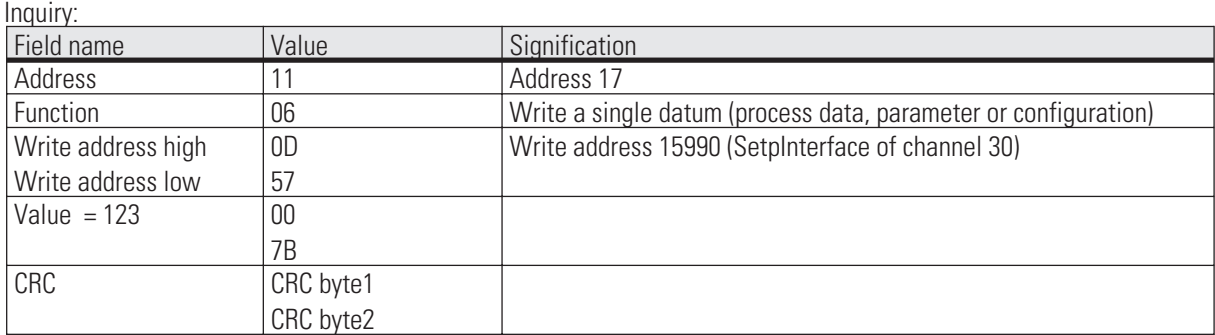

**Reply**:

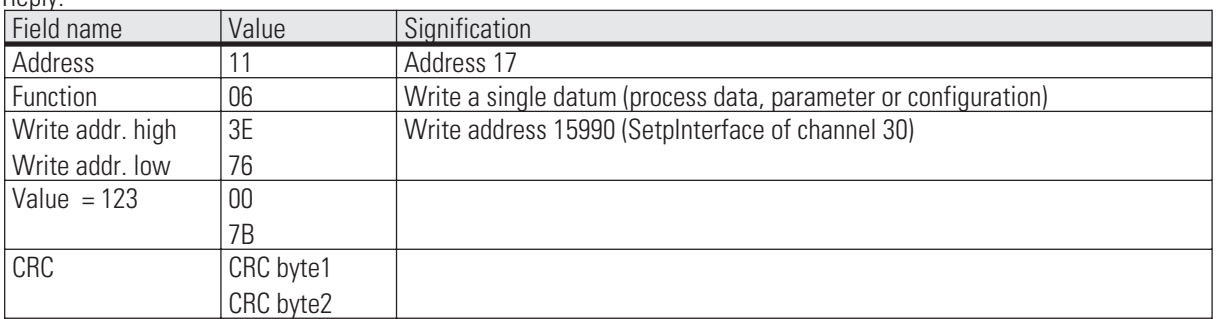

The structure of a correct reply message is exactly as defined. Broadcast is possible.

Entry in real data format is not possible, because only values of 2 bytes can be transmitted.

If the value is out of the adjustable range, error message "ILLEGAL DATA VALUE" is generated. The datum remains unchanged.

Unless the datum can be written (e.g. configuration datum and the instrument is on-line), error message "ILLEGAL DATA VALUE" is generated.

#### **5.2.3 Writing several process data, parameter and configuration data**

The structure of a message is:

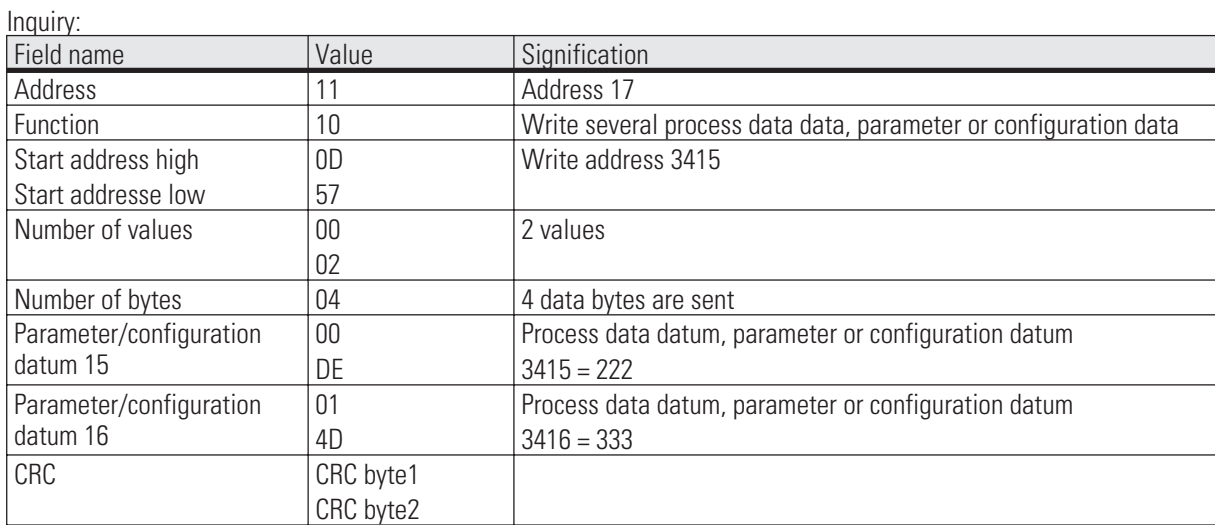

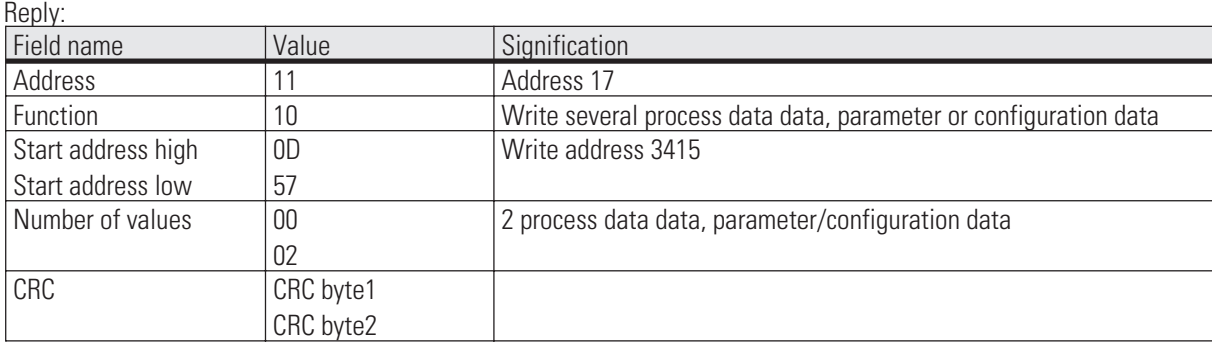

Broadcast is possible.

Unless the 1st value was defined, an error message "ILLEGAL DATA ADDRESS" is generated.

Unless the 1st value can be written (configuration and instrument is on-line), an error message "ILLEGAL DATA VALUE" is generated.

Unless other values in the defined range after the 1st value are defined or can be written instantaneously, these values are overread. Data in these positions are not changed. The purpose is to change parts with gaps or which cannot be written instantaneously by means of a message. No error message is output.

If values are out of the adjustable limits, error message "ILLEGAL DATA VALUE" is generated. Evaluation of the following data is omitted. Data which were already stored correctly are active.

The Modbus does not provide information related to the error position in its error report. If this is required, a datum containing the position of the last error must be defined. In case of error, this datum can be read out by the master.

#### **5.2.4 Read-out and specification of data in float format**

Level-1 data, parameter and configuration data in float format can be read out and written. (Function codes 03, 04, 16) Writing single data in float format with code 06 is not possible, since only 2 bytes for the value of the datum can be transmitted by means of this function.

If data in float format are required, the address of the required datum must be calculated as follows: Address of the datum in integer format multiplied with factor 2 Addition of an offset of 8000H.

In "Number of values", a value twice as high as with a message for data in integer format is required. Accordingly, the value in field "Number of data bytes" is twice as high.

All data are always converted into float values. This is also applicable to status or control words. The data are transmitted in Motorola format (exponent followed by mantissa first). The float format structure of a message as described in the previous chapter is:

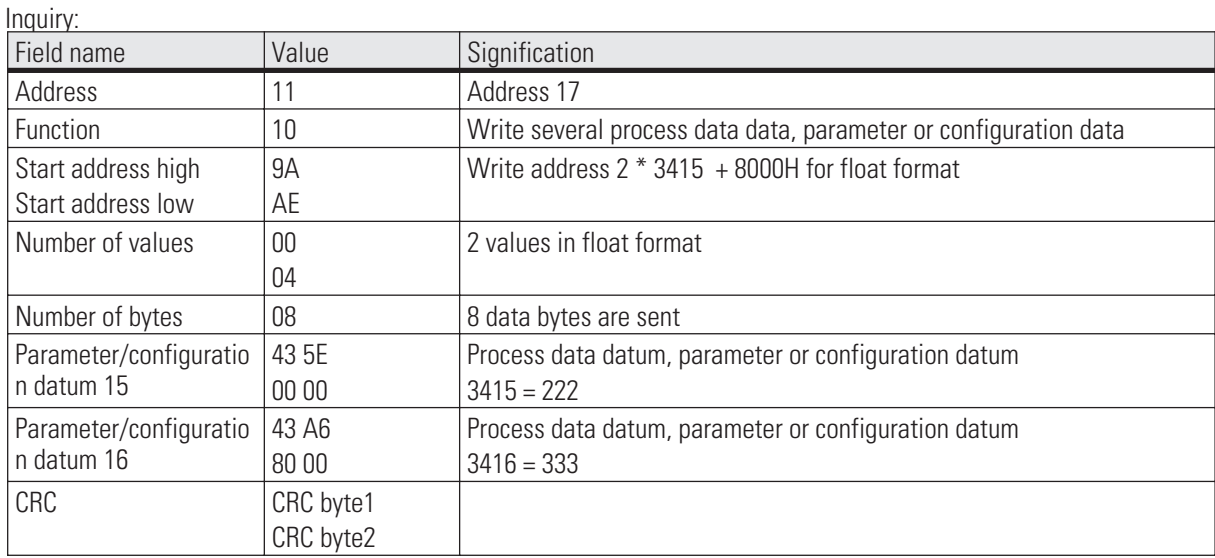

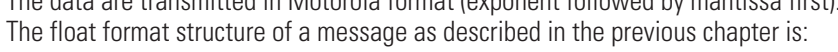

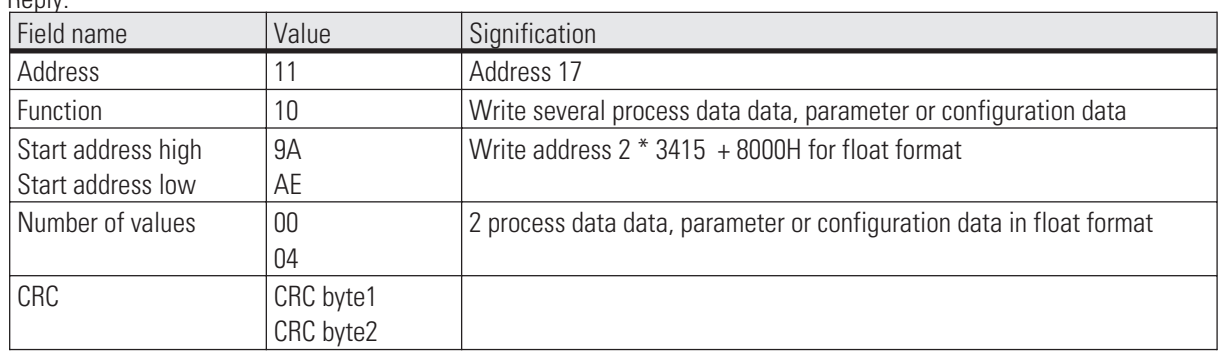

**Reply:**

# **5.3. Error report**

The error report is generated, when interpretation or changing a datum are not possible, although the message was received correctly.

When detecting a transmission error, no reply is given. The master must resend the message.

Detected transmission errors are:

- **Parity error**
- **Framing error (no stop bit received)**
- **Overrun error (receive buffer overflow, or data could not be fetched in time by the UART)**
- **CRC error**

#### The data structure of the error report is:

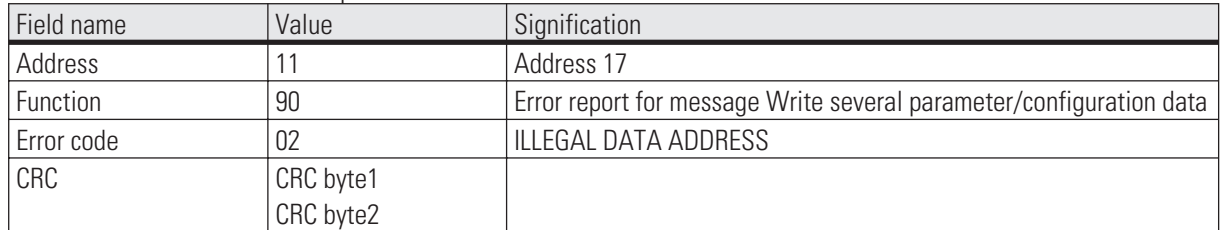

In field Function, the most significant bit is set. The error code is transmitted in the following byte.

#### The following error codes are defined:

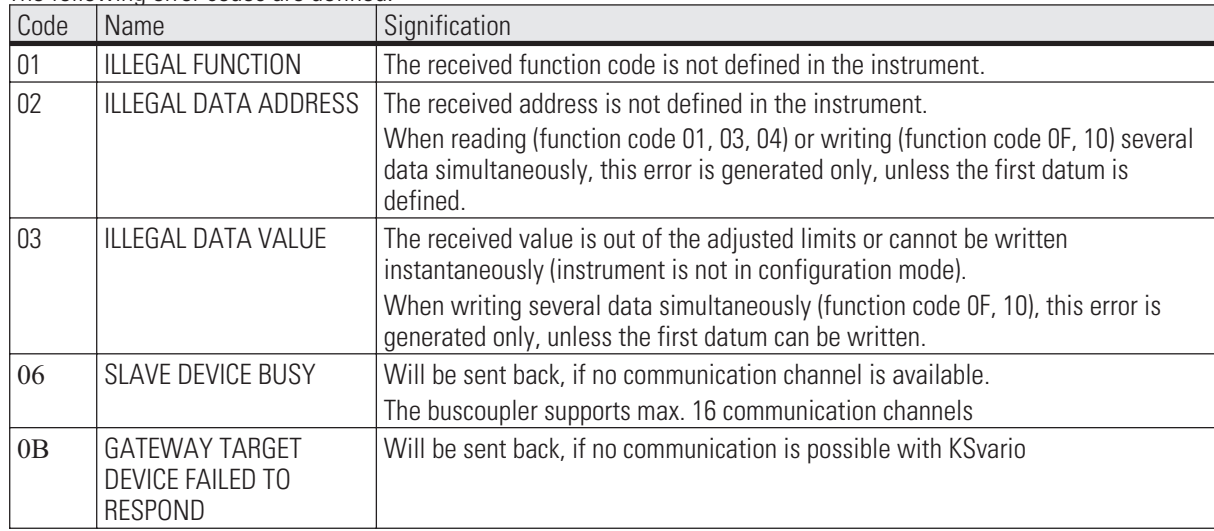

The Modbus protocol includes further defined error codes, which, however, are presently not supported:

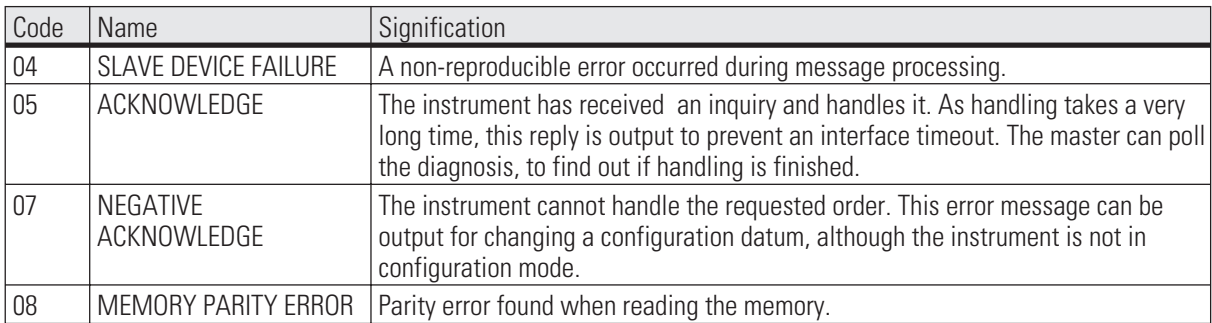

Bei Änderungen erfolgt keine Mitteilung. Postfach 310 229, D - 34058 Kassel Modifications sans avertissement réservées. Printed in Germany 9499 040 69718

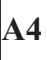